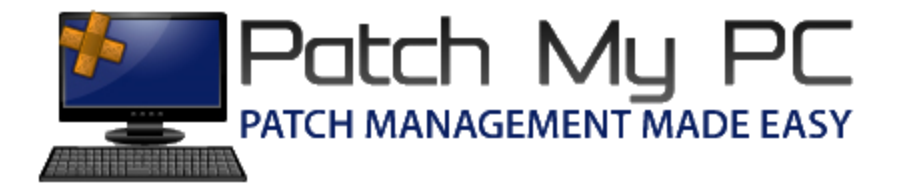

## Certificate and GPO Deployment Guide

## Document Versions:

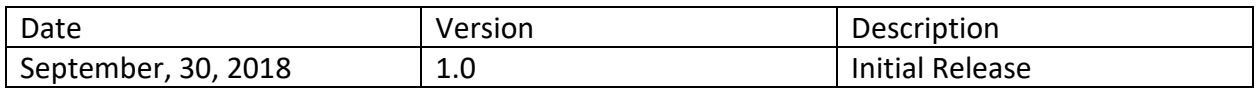

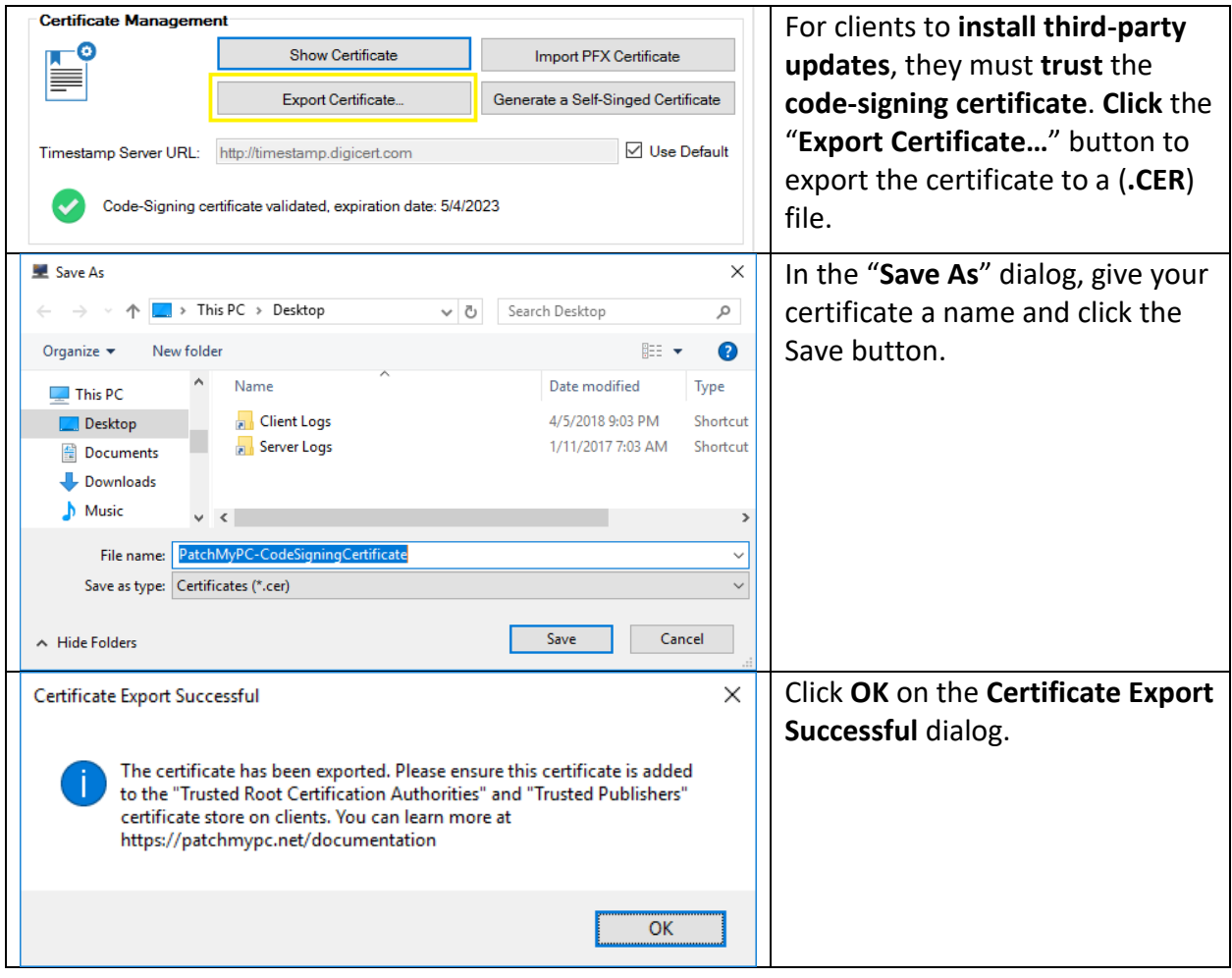

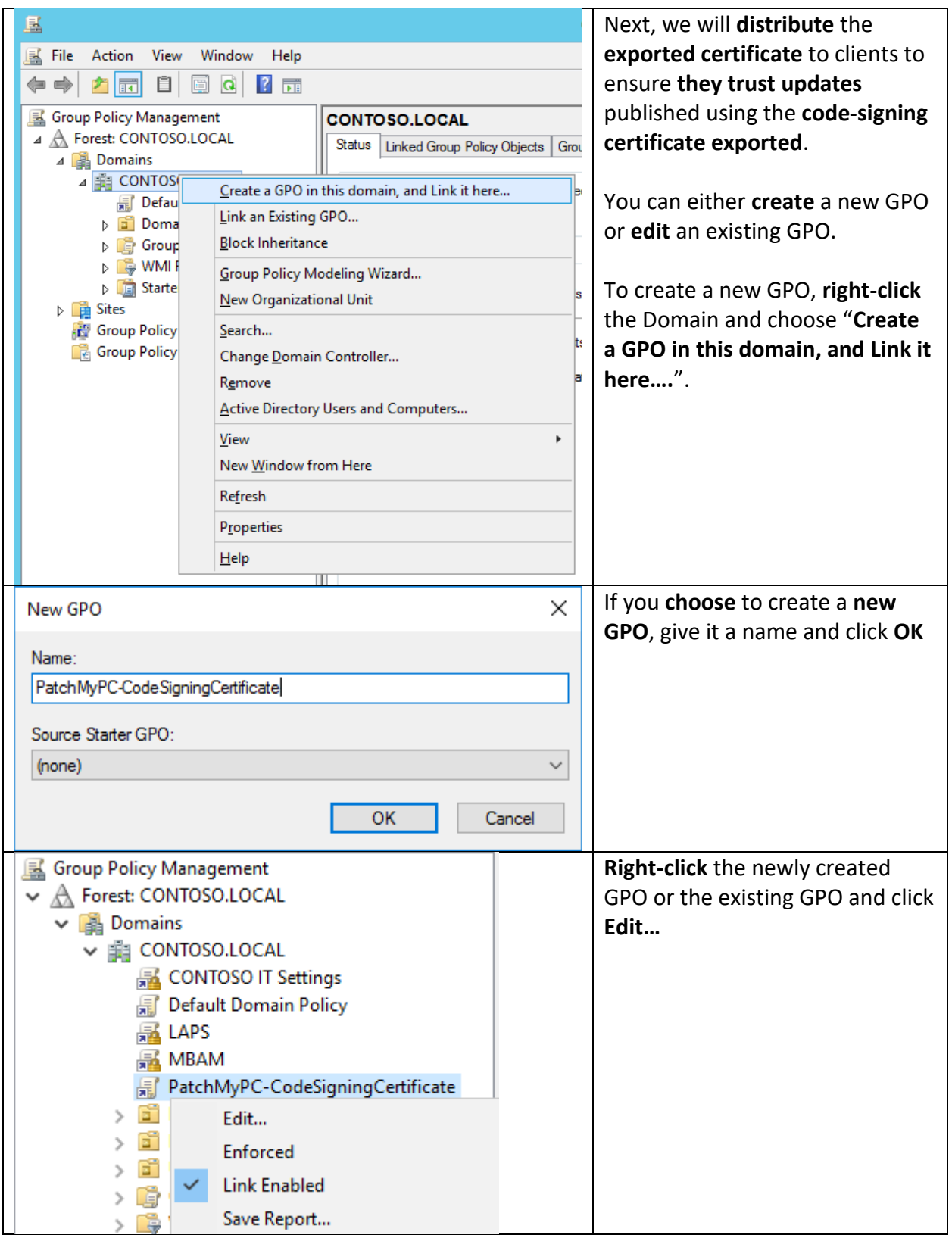

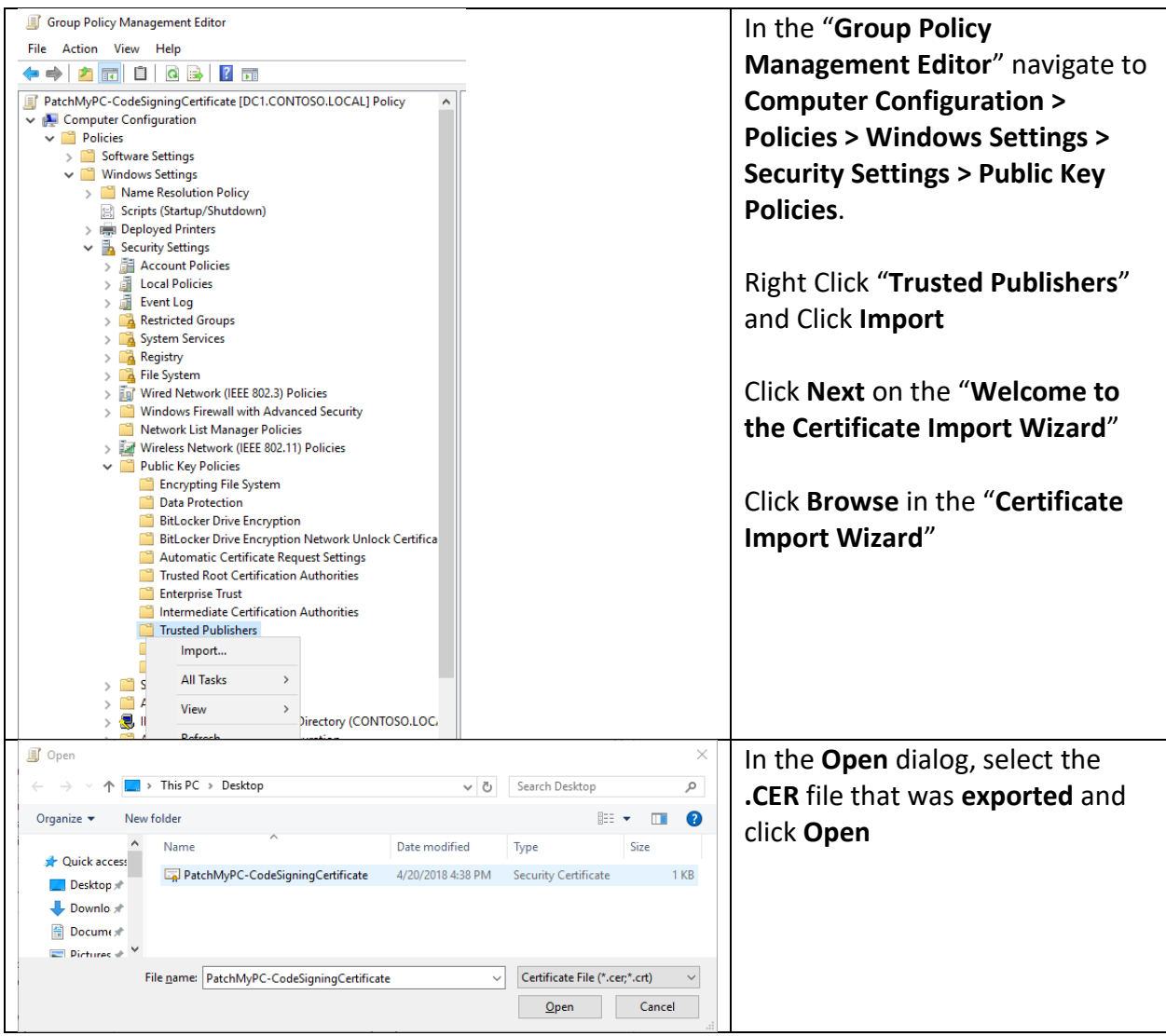

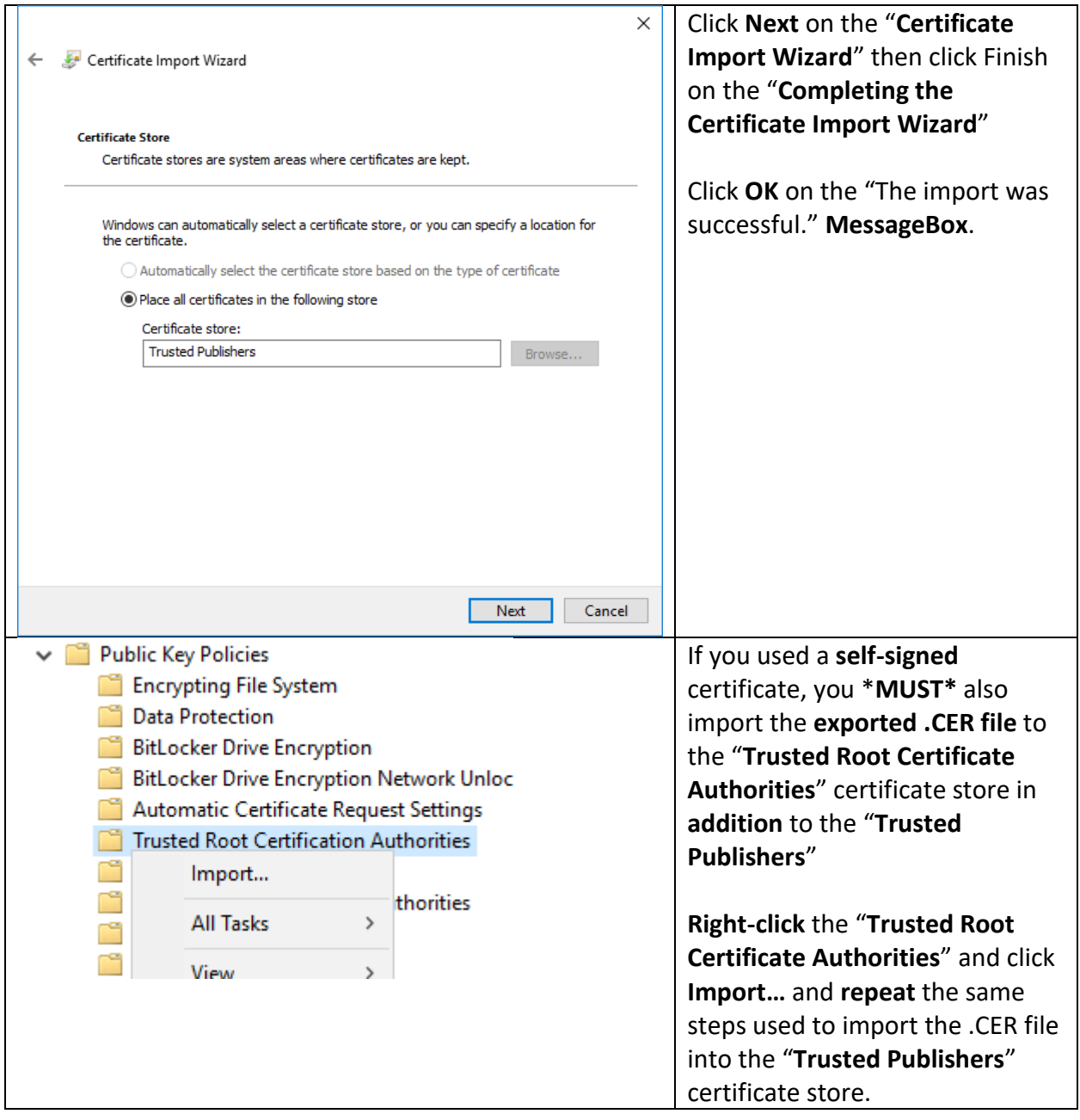

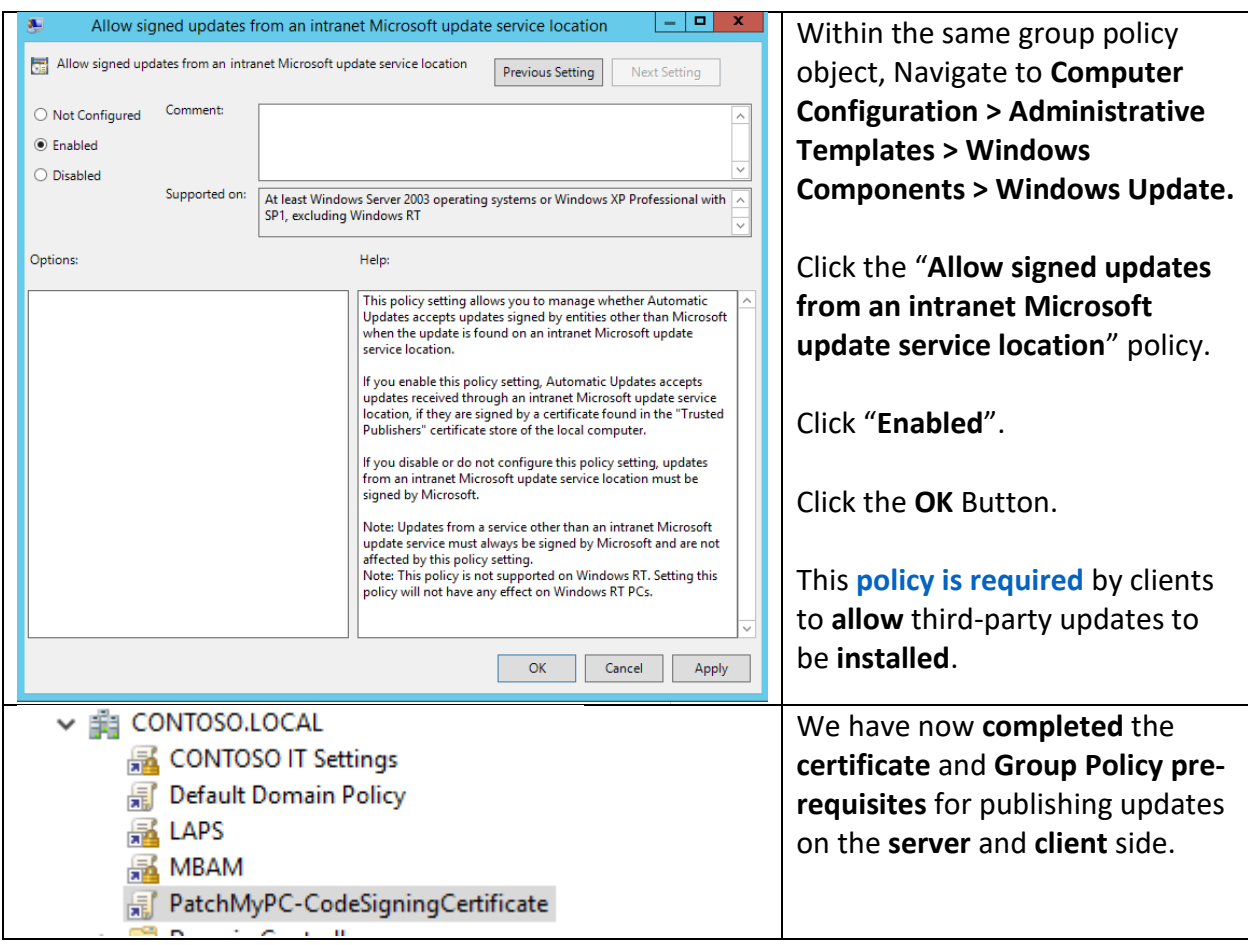